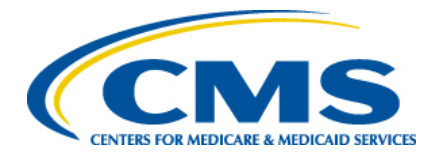

# **State Connect:Direct Application Form**

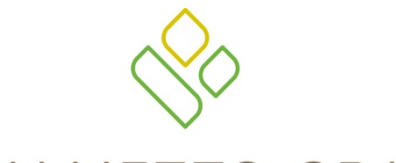

**PALMETTO GBA** 

A CELERIAN GROUP COMPANY

**A CMS Medicare Administrative Contractor March 2014** 

## TABLE OF CONTENTS

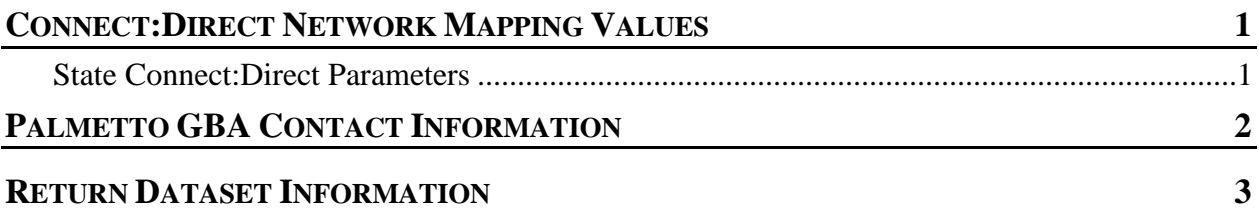

**PLEASE NOTE**: *The State Connect:Direct Application Form* is subject to change. We will post updated versions of this and other CSSC-related documents on our website. Please visit us regularly at [www.csscoperations.com](http://www.csscoperations.com/) for news and updates to CSSC documentation.

## CONNECT:DIRECT NETWORK MAPPING VALUES

The state will require the following parameters in order to set up Connect:Direct tables to allow connectivity to Palmetto GBA. Palmetto GBA uses RACF security to enforce data security and will provide a User ID and Password to the state during the connectivity testing phase.

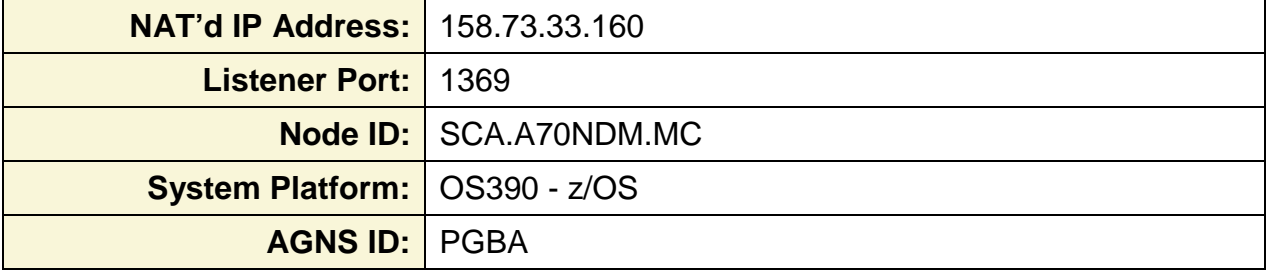

### State Connect:Direct Parameters

Please provide the parameters Palmetto GBA will need in order to establish connectivity to the state.

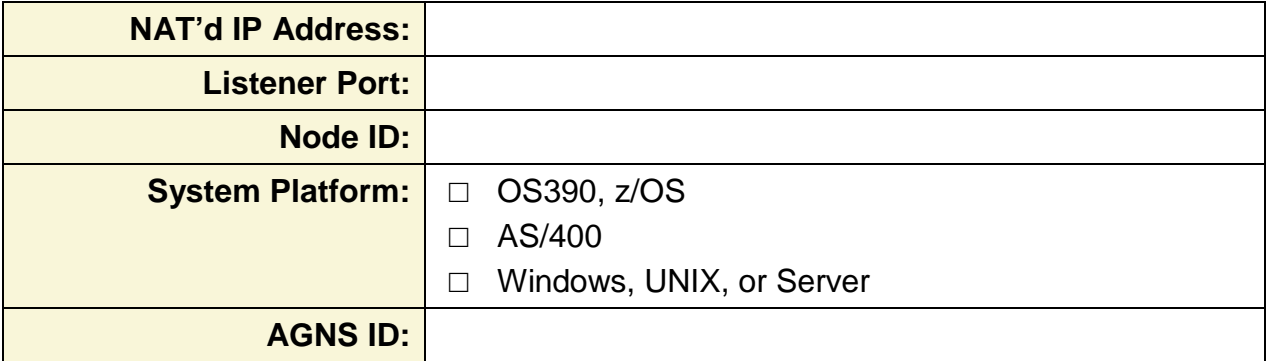

If the state requires a User ID and Password to access their system, please provide these parameters in the table below.

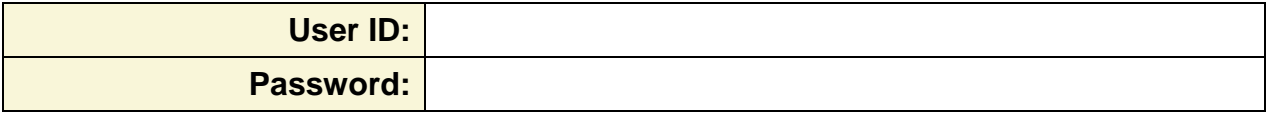

Please provide the contact information CSSC Operations will require in order to coordinate the setup and testing.

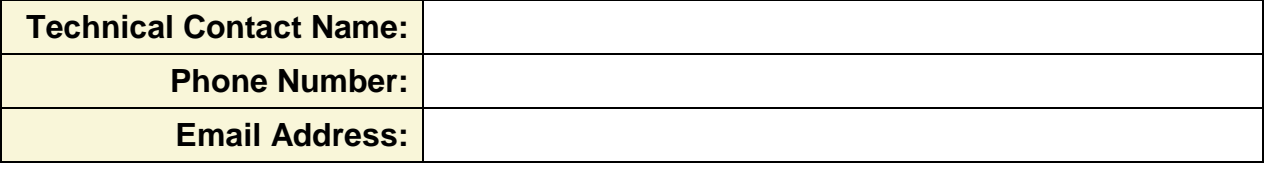

## PALMETTO GBA CONTACT INFORMATION

Please contact the CSSC Operations Help Desk with any questions using the following contact information:

Phone Number – 1-877-534-2772

Email Address – [csscoperations@palmettogba.com](mailto:csscoperations@palmettogba.com) (Please include "State Question" in the subject line)

## RETURN DATASET INFORMATION

Please provide the dataset names for each report being returned to you by Palmetto GBA.

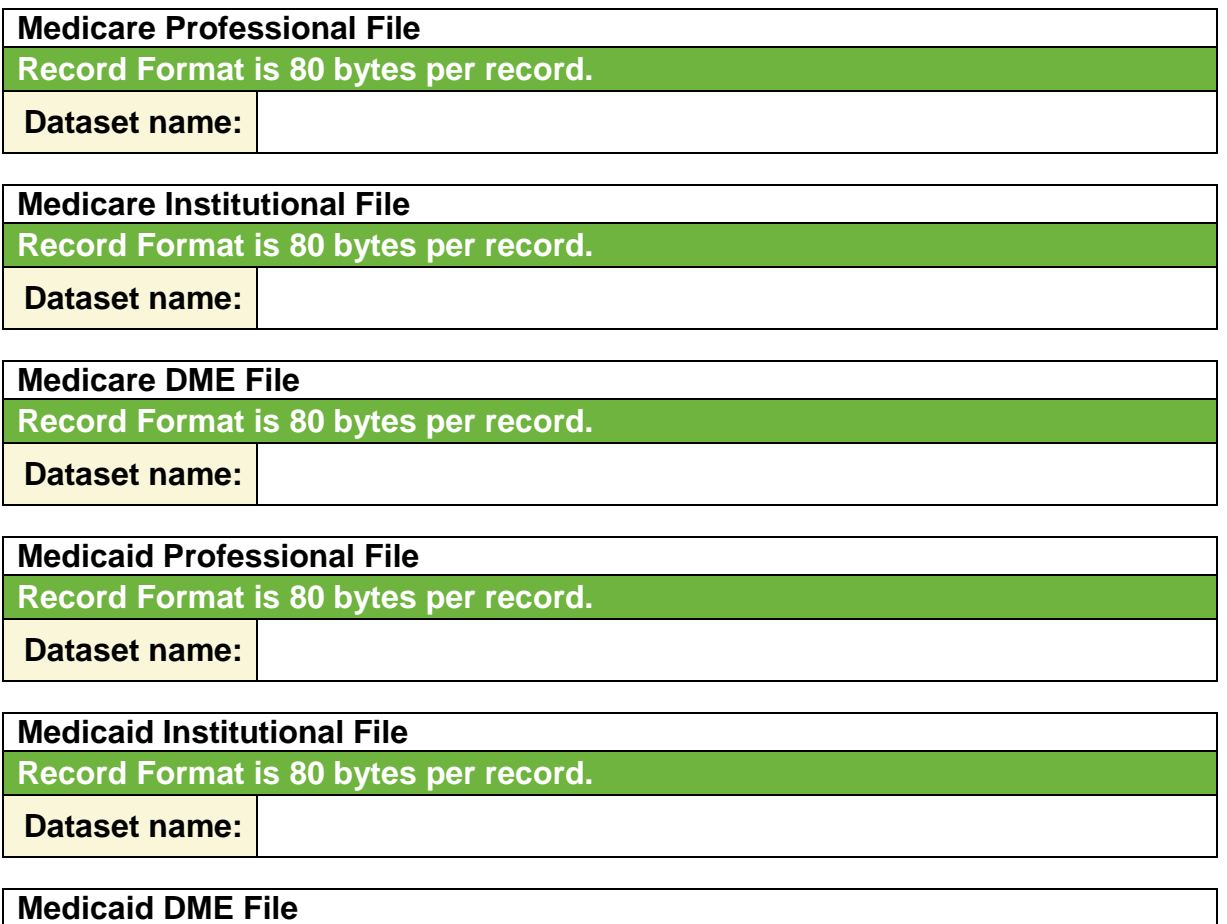

**Record Format is 80 bytes per record.**

**Dataset name:** 

**Medicaid Dental File**

**Record Format is 80 bytes per record.**

**Dataset name:** 

#### **NCPDP File**

**Record Format is 3700 bytes per record.**

**Dataset name:** 

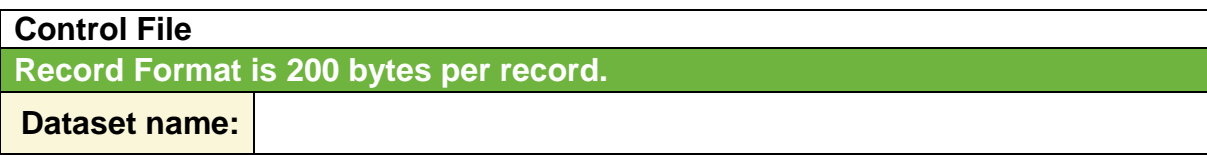